### WIKIPEDIA

# **M3U**

An M3U file is a [plain](https://en.wikipedia.org/wiki/Plain_text) text file that specifies the locations of one or more media files. The file is saved with the "m3u" filename [extension](https://en.wikipedia.org/wiki/Filename_extension) if the text is encoded in the local system's default non-Unicode encoding (e.g., a [Windows](https://en.wikipedia.org/wiki/ANSI_codepage) codepage), or with the "m3u8" extension if the text is [UTF-8](https://en.wikipedia.org/wiki/UTF-8) encoded.<sup>[\[9\]](https://en.wikipedia.org/wiki/M3U#cite_note-9)</sup>

**File [format](https://en.wikipedia.org/wiki/M3U#File_format)**

The M3U file can also include comments, prefaced by the "#" character. In **extended M3U**, "#" also introduces extended M3U directives which are terminated by a colon ":" if they support parameters.

[Extended](https://en.wikipedia.org/wiki/M3U#Extended_M3U) M3U

[M3U8](https://en.wikipedia.org/wiki/M3U#M3U8)

**[Internet](https://en.wikipedia.org/wiki/M3U#Internet_media_types) media types**

**[Examples](https://en.wikipedia.org/wiki/M3U#Examples)**

**[Software](https://en.wikipedia.org/wiki/M3U#Software)**

Tag [editors](https://en.wikipedia.org/wiki/M3U#Tag_editors)

Media [players](https://en.wikipedia.org/wiki/M3U#Media_players)

**See [also](https://en.wikipedia.org/wiki/M3U#See_also)**

### **[References](https://en.wikipedia.org/wiki/M3U#References) [External](https://en.wikipedia.org/wiki/M3U#External_links) links**

There is no formal specification for the M3U format; it is a de [facto](https://en.wikipedia.org/wiki/De_facto) standard.

Each entry carries one specification. The specification can be any one of the following:

- an *absolute local pathname*; e.g., C:\My Music\Heavysets.mp3
- a *local pathname* relative to the M3U file location; e.g. Heavysets.mp3
- a [URL](https://en.wikipedia.org/wiki/URL)

Apple used the extended M3U format as a base for their HTTP Live [Streaming](https://en.wikipedia.org/wiki/HTTP_Live_Streaming) (HLS)<sup>[\[12\]](https://en.wikipedia.org/wiki/M3U#cite_note-hls-12)</sup> which was documented in an Independent Submission Stream RFC in 2017 as RFC 8216.<sup>[\[13\]](https://en.wikipedia.org/wiki/M3U#cite_note-rfc8216-13)</sup> Therein, a *master playlist* references segment playlists which usually contain URLs for short parts of the media stream. Some tags only apply to the former type and some only to the latter type of playlist, but they all begin with #EXT-X-.

Each entry ends with a line [break](https://en.wikipedia.org/wiki/Newline) which separates it from the following one. Furthermore, some devices only accept line breaks represented as CR [LF](https://en.wikipedia.org/wiki/Newline#Representation), but do not recognize a single LF.

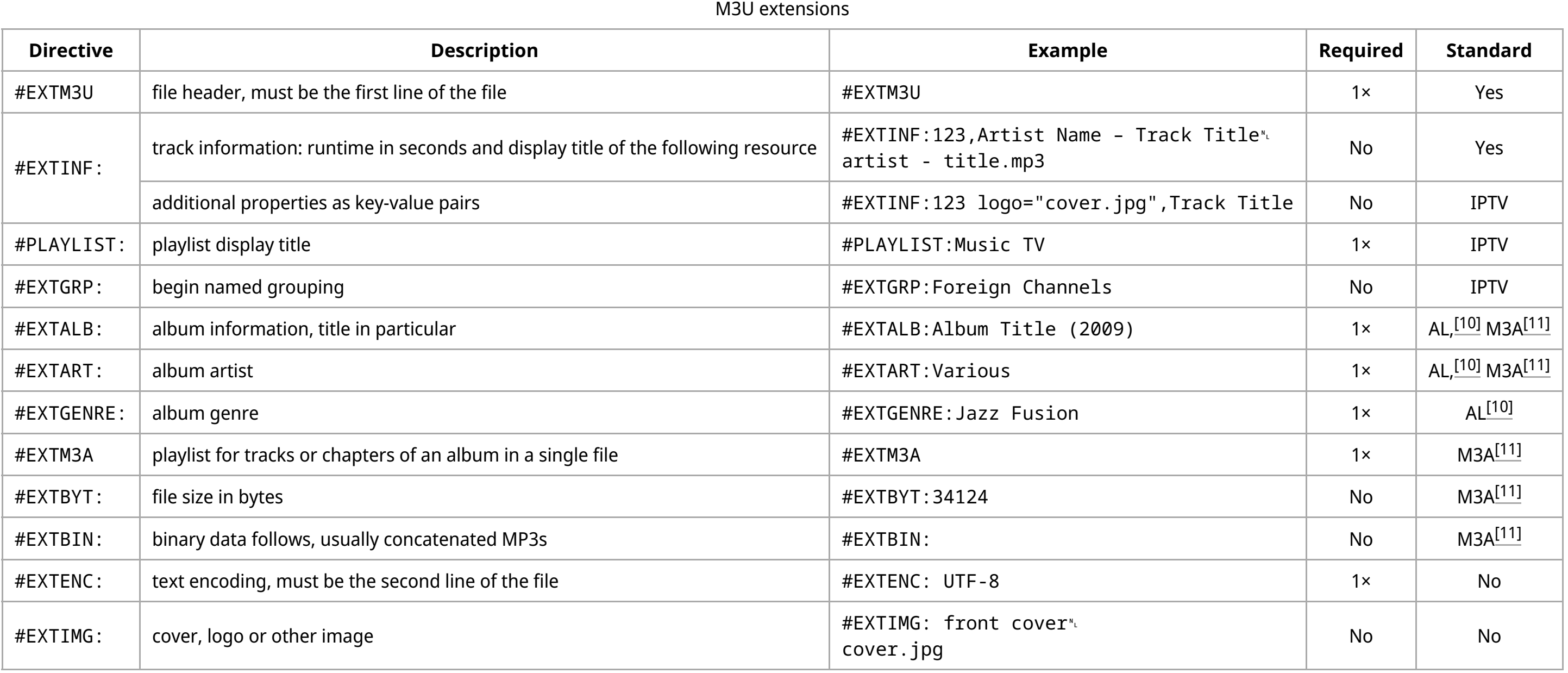

These types, plus application/vnd.apple.mpegurl and application/vnd.apple.mpegurl.audio, are supported for HLS applications by (for example) Microsoft's [Windows](https://en.wikipedia.org/wiki/Windows_10) 10 $^{\text{[17]}}$  $^{\text{[17]}}$  $^{\text{[17]}}$  and Internet [Explorer](https://en.wikipedia.org/wiki/Internet_Explorer) 9, $^{\text{[18]}}$  $^{\text{[18]}}$  $^{\text{[18]}}$  and LG's [WebOS.](https://en.wikipedia.org/wiki/WebOS) $^{\text{[19]}}$  $^{\text{[19]}}$  $^{\text{[19]}}$ 

This is an example of an extended M3U file on the Windows platform. Sample.mp3 and Example.ogg are the media files. 123 and 321 are the lengths in seconds.<sup>[\[20\]](https://en.wikipedia.org/wiki/M3U#cite_note-20)</sup> A length of -1 or 0 may be used when the media file is a streaming file, as there is no actual, predefined length value. The value after the length is the title to be shown, which is generally the same as the location of the file which is on the second line. On the [macOS](https://en.wikipedia.org/wiki/MacOS) and [Linux](https://en.wikipedia.org/wiki/Linux) platforms, Unix [paths](https://en.wikipedia.org/wiki/Unix_path) are used.

This example shows how to create an m3u file linking to a specified directory (for example, a flash [drive,](https://en.wikipedia.org/wiki/USB_flash_drive) or CD-ROM). The m3u file should contain only one string: the path to the directory. After starting, the media player will play all contents of the directory:

HLS M3U extensions

Here is another example, using relative format. The M3U file is placed in the same directory as the music, and directories must be preserved when moving the playlist to another device if subdirectories are used. This method is more flexible, as it does not rely on the file path staying the same.

This is the same file as above, saved as sample.m3u in C:\Documents and Settings\User\My Music\

- Alternative and Classical are sub-directories of the directory that this playlist is stored in.
- "Song" and "New Song" are in sub-directories of the directory that this playlist is stored in.
- "Stuff" is in the same directory that the playlist is stored in.
- "Foo" is in the specified (Windows) volume and directory, which may or may not be the same directory the playlist is in.
- "Bar" is in a different directory at the same level as the playlist directory. The double-dots reference the parent directory of the playlist directory, then into the sub-directory "Other Music" to reach "Bar".
- "Listen" is a Shoutcast stream.
- "Mine" is an MP3 stored on a web server.

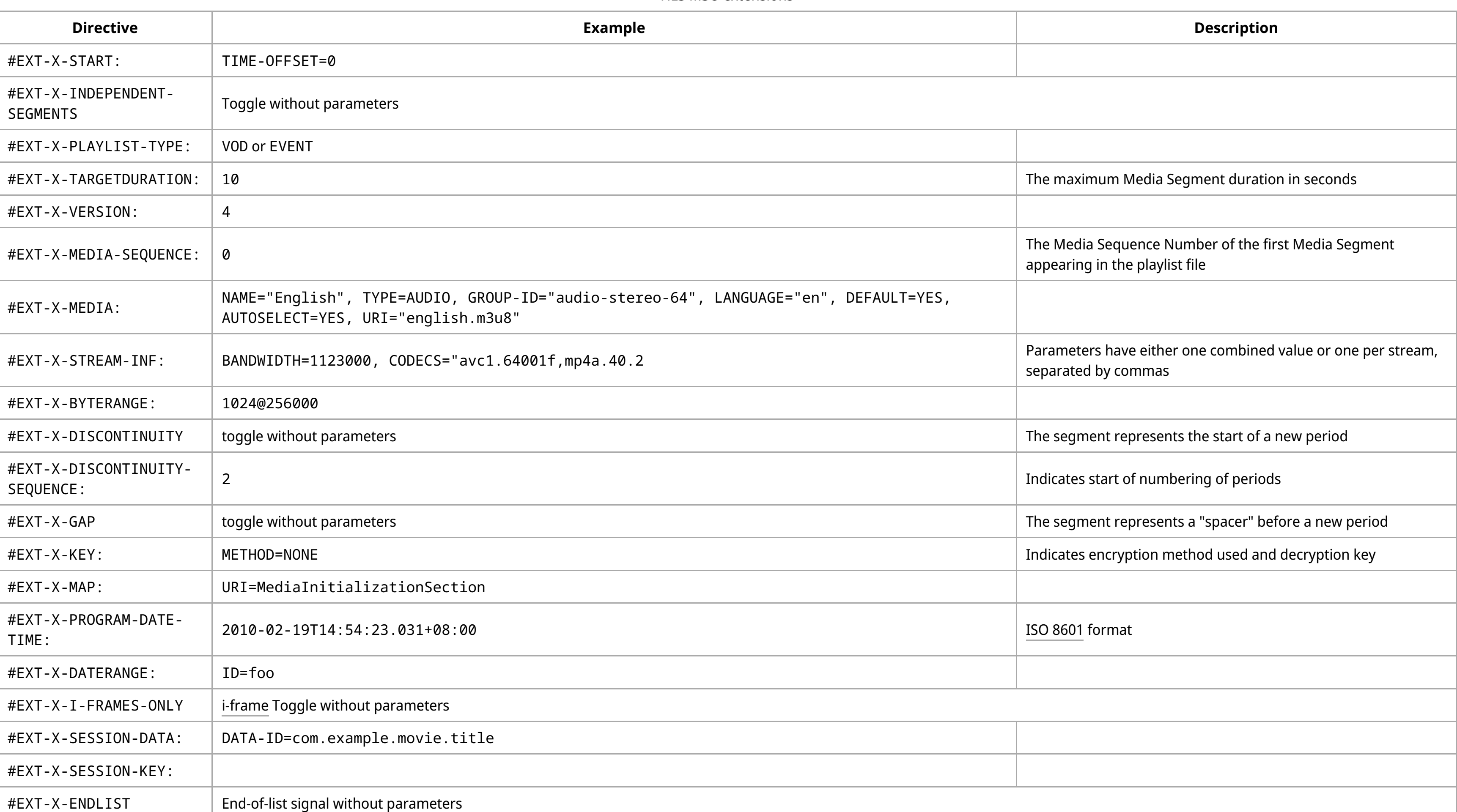

- playlist extended info format = "%artist% %title%"
- playlist filename format = "%artist%\_%album%\_00\_Playlist.m3u"
- tag to filename conversion format = "%artist%\_%album%\_\$num(%track%,2)\_%title%"

The [Unicode](https://en.wikipedia.org/wiki/Unicode) version of M3U is M3U8, which uses [UTF-8-](https://en.wikipedia.org/wiki/UTF-8)encoded characters. M3U8 files are the basis for the HTTP Live [Streaming](https://en.wikipedia.org/wiki/HTTP_Live_Streaming) (HLS) format originally developed by [Apple](https://en.wikipedia.org/wiki/Apple_Inc.) to stream video and radio to [iOS](https://en.wikipedia.org/wiki/IOS) devices, and which is now a popular format for adaptive streaming in general.

The 2015 proposal for the HLS playlist format uses UTF-8 exclusively and does not distinguish between the "m3u" and "m3u8" file name extensions. $^{\text{[14]}}$  $^{\text{[14]}}$  $^{\text{[14]}}$ 

- Astro Player [\[24\]](https://en.wikipedia.org/wiki/M3U#cite_note-24)[\[25\]](https://en.wikipedia.org/wiki/M3U#cite_note-25)[\[26\]](https://en.wikipedia.org/wiki/M3U#cite_note-26)
- [Kodi](https://en.wikipedia.org/wiki/Kodi_(software))
- N7Player [\[27\]](https://en.wikipedia.org/wiki/M3U#cite_note-27)[\[28\]](https://en.wikipedia.org/wiki/M3U#cite_note-28)
- Musicolet<sup>[\[29\]](https://en.wikipedia.org/wiki/M3U#cite_note-29)</sup>
- **Phonograph**

For non-HLS applications, no media types were standardized or registered with the [IANA,](https://en.wikipedia.org/wiki/Internet_Assigned_Numbers_Authority) but a number of media types are nonetheless associated with the historical and ongoing use of the M3U and M3U8 formats for general playlists:

- application/mpegurl
- application/x-mpegurl
- audio/mpegurl
- audio/x-mpegurl $^{[1][2]}$  $^{[1][2]}$  $^{[1][2]}$  $^{[1][2]}$

#### **Example 1**

#EXTM3U

#EXTINF:123, Sample artist - Sample title C:\Documents and Settings\I\My Music\Sample.mp3

#EXTINF:321,Example Artist - Example title C:\Documents and Settings\I\My Music\Greatest Hits\Example.ogg

#### **Example 2**

C:\Music

#### **Example 3**

#EXTM3U

This format in an M3U allows copying to another device for playback. All files and directories referred to must also be copied.

#### **Example 4**

Here is a mixed example:

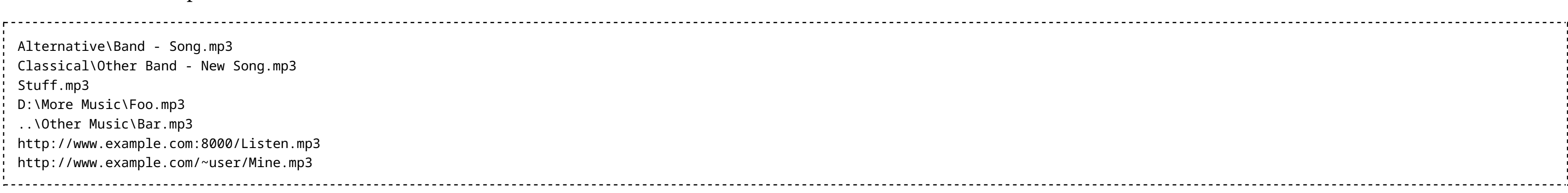

#### Notes:

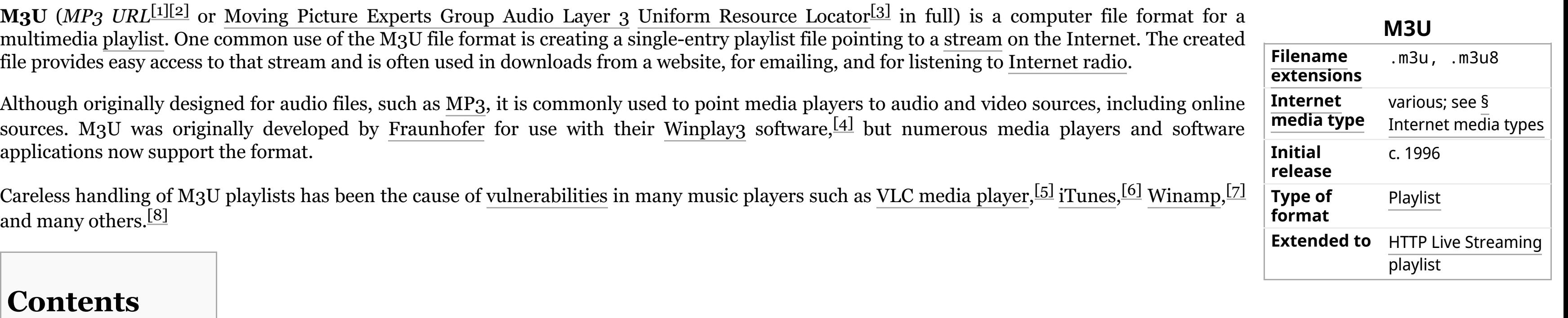

#### **Example 5**

References to other M3U playlists, for example, are generally not well-supported.

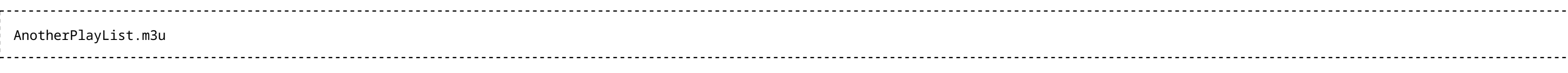

#### **Example 6**

The following is an example of a M3U playlist file for "Jar of [Flies"](https://en.wikipedia.org/wiki/Jar_of_Flies) album by "Alice in [Chains"](https://en.wikipedia.org/wiki/Alice_in_Chains) that was created by [Mp3tag](https://en.wikipedia.org/wiki/Mp3tag) with the following custom option settings:<u>[\[21\]](https://en.wikipedia.org/wiki/M3U#cite_note-21)[\[22\]](https://en.wikipedia.org/wiki/M3U#cite_note-22)[\[23\]](https://en.wikipedia.org/wiki/M3U#cite_note-23)</u>

## #EXTM3U

#EXTINF:419,Alice in Chains - Rotten Apple Alice in Chains\_Jar of Flies\_01\_Rotten Apple.mp3 #EXTINF:260,Alice in Chains - Nutshell Alice in Chains\_Jar of Flies\_02\_Nutshell.mp3 #EXTINF:255,Alice in Chains - I Stay Away Alice in Chains\_Jar of Flies\_03\_I Stay Away.mp3 #EXTINF:256,Alice in Chains - No Excuses Alice in Chains\_Jar of Flies\_04\_No Excuses.mp3 #EXTINF:157,Alice in Chains - Whale And Wasp Alice in Chains\_Jar of Flies\_05\_Whale And Wasp.mp3 #EXTINF:263,Alice in Chains - Don't Follow Alice in Chains\_Jar of Flies\_06\_Don't Follow.mp3 #EXTINF:245,Alice in Chains - Swing On This Alice in Chains\_Jar of Flies\_07\_Swing On This.mp3

### **Linux**

■ [EasyTAG](https://en.wikipedia.org/w/index.php?title=EasyTAG&action=edit&redlink=1), [puddletag](https://en.wikipedia.org/wiki/Puddletag).

### **Windows**

■ [Mp3tag](https://en.wikipedia.org/wiki/Mp3tag), [puddletag](https://en.wikipedia.org/wiki/Puddletag).

### **Multi-platform**

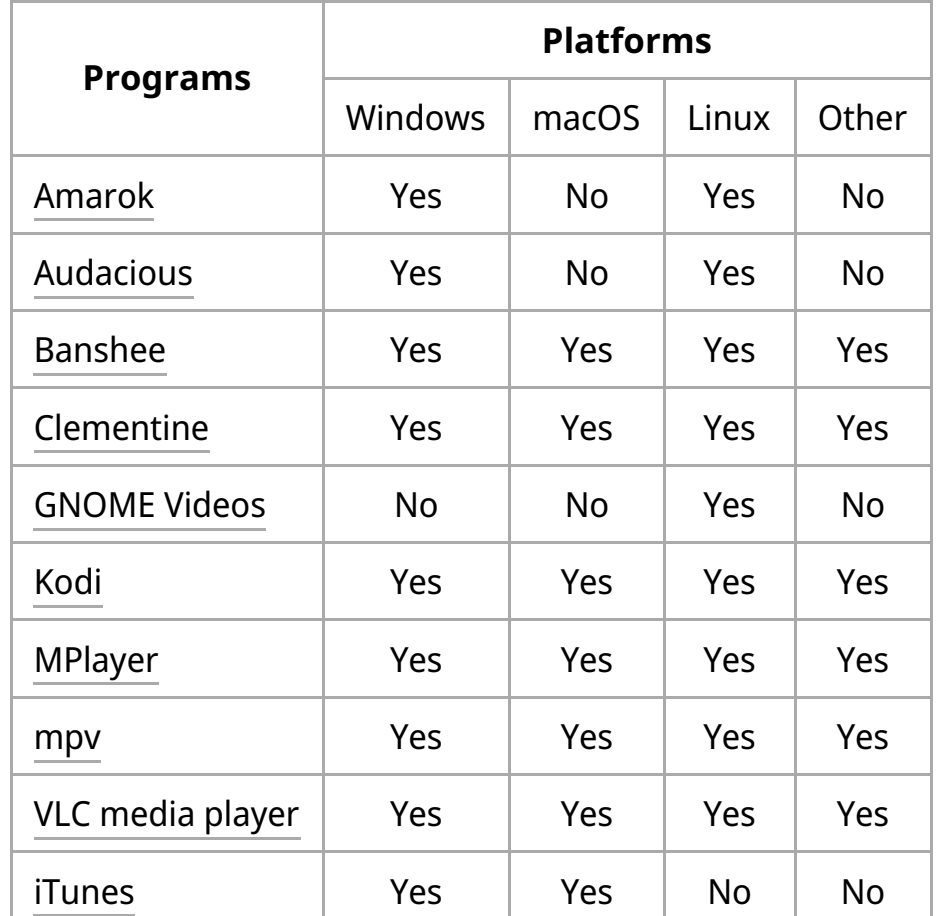

### **Android**

### **macOS**

- [Music](https://en.wikipedia.org/wiki/Music_(software))
- [QuickTime](https://en.wikipedia.org/wiki/QuickTime_Player) Player

#### **Nintendo**

- New [Nintendo](https://en.wikipedia.org/wiki/New_Nintendo_3DS) 3DS (including XL and [2DS](https://en.wikipedia.org/wiki/New_Nintendo_2DS_XL) XL variants) with Internet [Browser](https://en.wikipedia.org/wiki/Internet_Browser_(Nintendo_3DS)) app
- [Nintendo](https://en.wikipedia.org/wiki/Nintendo_Switch) Switch with the [YouTube](https://en.wikipedia.org/wiki/YouTube) [\(site-specific](https://en.wikipedia.org/wiki/Site-specific_browser)) app
- [Wii](https://en.wikipedia.org/wiki/Wii_U) U with the Internet [Browser](https://en.wikipedia.org/wiki/Wii_U_Internet_Browser) or [YouTube](https://en.wikipedia.org/wiki/YouTube) app

#### **Windows**

[foobar2000](https://en.wikipedia.org/wiki/Foobar2000), JRiver Media [Center](https://en.wikipedia.org/wiki/JRiver_Media_Center), [JuK](https://en.wikipedia.org/wiki/JuK), [MediaMonkey](https://en.wikipedia.org/wiki/MediaMonkey), [PotPlayer](https://en.wikipedia.org/wiki/PotPlayer), [Winamp](https://en.wikipedia.org/wiki/Winamp), [Windows](https://en.wikipedia.org/wiki/Windows_Media_Player) Media Player, [XMPlay](https://en.wikipedia.org/wiki/XMPlay)<sup>[\[30\]](https://en.wikipedia.org/wiki/M3U#cite_note-30)</sup>

### **Other playlist file formats**

- [ASX](https://en.wikipedia.org/wiki/Advanced_Stream_Redirector) Windows media
- **[PLS](https://en.wikipedia.org/wiki/PLS_(file_format)) SHOUTcast**
- [XSPF](https://en.wikipedia.org/wiki/XSPF) Xiph.Org Foundation
- [WPL](https://en.wikipedia.org/wiki/Windows_Media_Player_Playlist) Windows Media Player

- 1. Fraunhofer Gesellschaft, Fraunhofer Institut für Integrierte Schaltungen-A (1996-10-30). "WinPlay3 Windows real-time ISO/MPEG Audio Layer 3 Player" (https://web.archive.org/w [eb/19970606171426/http://www.iis.fhg.de/departs/amm/layer3/winplay3/\).](https://web.archive.org/web/19970606171426/http://www.iis.fhg.de/departs/amm/layer3/winplay3/) Archived from the original [\(http://www.iis.fhg.de/audio\)](http://www.iis.fhg.de/audio) on 1997-06-06. Retrieved 2018-01-21. 2. Gruett, Matt. "M3U FILES AND STREAMING" [\(https://web.archive.org/web/20010426110118/https://lockergnome.com/mp3/article14.html](https://web.archive.org/web/20010426110118/https://lockergnome.com/mp3/article14.html)[\).](https://lockergnome.com/mp3/article14.html) *LockerGnome*. Archived from the
- original (https://lockergnome.com/mp3/article14.html) on 2001-04-26.
- 3. Nero. "Nero MediaHome 4 Manual" [\(http://ftp6.nero.com/user\\_guides/mediahome/NeroMediaHome\\_Eng.pdf](http://ftp6.nero.com/user_guides/mediahome/NeroMediaHome_Eng.pdf)[\)](https://web.archive.org/web/20150905193735/http://ftp6.nero.com/user_guides/mediahome/NeroMediaHome_Eng.pdf) (PDF). Archived (https://web.archive.org/web/20150905193735/htt p://ftp6.nero.com/user\_guides/mediahome/NeroMediaHome\_Eng.pdf) (PDF) from the original on 2015-09-05.
- 4. "WINAMP.COM | Winamp Documentation" [\(https://web.archive.org/web/20020606035458/http://www.winamp.com/download/docs/index.jhtml?filenumber=120&language=engli](https://web.archive.org/web/20020606035458/http://www.winamp.com/download/docs/index.jhtml?filenumber=120&language=english&layout=normal&prevlayout=normal) sh&layout=normal&prevlayout=normal). June 6, 2002. Archived from the original [\(http://www.winamp.com/download/docs/index.jhtml?filenumber=120&language=english&layout](http://www.winamp.com/download/docs/index.jhtml?filenumber=120&language=english&layout=normal&prevlayout=normal) =normal&prevlayout=normal) on 2002-06-06.
- 5. "VideoLAN-SA-0804 (CVE-2007-6683)" [\(https://www.videolan.org/security/sa0804.html\)](https://www.videolan.org/security/sa0804.html). 2008. "Arbitrary file overwrite and other abuses through M3U parser and browsers plugins."
- 6. "CVE-2012-0677: Heap-based buffer overflow in Apple iTunes before 10.6.3 allows remote attackers to execute arbitrary commands" [\(http://cve.circl.lu/cve/CVE-2012-0677\)](http://cve.circl.lu/cve/CVE-2012-0677). *cve.circl.lu*.
- 7. "CVE-2000-0624: Buffer overflow in Winamp 2.64 and earlier allows remote attackers to execute arbitrary commands via a long #EXTINF: ext" [\(https://cve.report/CVE-2000-0624/\)](https://cve.report/CVE-2000-0624/). *www.cvedetails.com*.
- 8. "247 search results" [\(https://packetstormsecurity.com/search/?q=m3u&s=files\)](https://packetstormsecurity.com/search/?q=m3u&s=files). *[Packet](https://en.wikipedia.org/wiki/Packet_Storm) Storm*. Retrieved 2018-01-23.
- 9. "Nero 2015 Platinum System Requirements" [\(https://www.nero.com/enu/wGlobal/content/elements/sysreq/n2015pla-sysreq.php?viewmode=nElement&vlang=us\)](https://www.nero.com/enu/wGlobal/content/elements/sysreq/n2015pla-sysreq.php?viewmode=nElement&vlang=us). "MP3 URL + UTF-8 (M3U8)"
- 10. "Album List for Winamp" [\(http://albumlist.sourceforge.net/faq1.html\)](http://albumlist.sourceforge.net/faq1.html). *albumlist.sourceforge.net*.
- 11. "Data" [\(http://birdcagesoft.com/m3a-fmt.txt\)](http://birdcagesoft.com/m3a-fmt.txt). birdcagesoft. Retrieved 2019-10-21.
- 12. "About the Common Media Application Format with HTTP Live Streaming | Apple Developer Documentation" (https://developer.apple.com/documentation/http\_live\_streaming/ab [out\\_the\\_common\\_media\\_application\\_format\\_with\\_http\\_live\\_streaming\).](https://developer.apple.com/documentation/http_live_streaming/about_the_common_media_application_format_with_http_live_streaming) *developer.apple.com*.
- 3. R. Pantos; W. May (August 2007). "4.3 Playlist Tags" [\(https://tools.ietf.org/html/rfc8216#section-4.3\)](https://tools.ietf.org/html/rfc8216#section-4.3). RFC 8216: HTTP Live Streaming. Request for Comments (RFC) Pages Test. RFC Editor. [ISSN](https://en.wikipedia.org/wiki/ISSN_(identifier)) 2070-1721 [\(https://www.worldcat.org/issn/2070-1721\)](https://www.worldcat.org/issn/2070-1721).
- 14. Pantos, Roger; May, William. "HTTP Live Streaming" [\(https://tools.ietf.org/html/draft-pantos-http-live-streaming-17.html\)](https://tools.ietf.org/html/draft-pantos-http-live-streaming-17.html). *tools.ietf.org*.
- 15. "Media Types" [\(https://www.iana.org/assignments/media-types/media-types.xhtml#audio\)](https://www.iana.org/assignments/media-types/media-types.xhtml#audio). *www.iana.org*.
- 16. "Data" [\(https://www.iana.org/assignments/media-types/application/vnd.apple.mpegurl\)](https://www.iana.org/assignments/media-types/application/vnd.apple.mpegurl). iana. Retrieved 2019-10-21.
- 17. "Simplified Adaptive Video Streaming: Announcing support for HLS and DASH in Windows 10 IEBlog" [\(https://blogs.msdn.microsoft.com/ie/2015/01/29/simplified-adaptive-video](https://blogs.msdn.microsoft.com/ie/2015/01/29/simplified-adaptive-video-streaming-announcing-support-for-hls-and-dash-in-windows-10/)streaming-announcing-support-for-hls-and-dash-in-windows-10/). *blogs.msdn.microsoft.com*.
- 18. "HTMLVideoElement" [\(https://developer.mozilla.org/en-US/docs/Web/API/HTMLVideoElement\)](https://developer.mozilla.org/en-US/docs/Web/API/HTMLVideoElement). *MDN Web Docs*.
- 9. "::: LG Developer | Audio & Video :::" [\(https://web.archive.org/web/20151222151959/http://developer.lge.com/webOSTV/api/supported-standard-web-api/html5-standard/audio-vi](https://web.archive.org/web/20151222151959/http://developer.lge.com/webOSTV/api/supported-standard-web-api/html5-standard/audio-video/) deo/). Archived from the original [\(http://developer.lge.com/webOSTV/api/supported-standard-web-api/html5-standard/audio-video/\)](http://developer.lge.com/webOSTV/api/supported-standard-web-api/html5-standard/audio-video/) on 2015-12-22. Retrieved 2015-12-12.
- 20. "DigiLinX Application Note Creating Playlists to Work with the Streaming Music Manager" [\(http://www.clearone.com/uploads/resource/030055\\_Creating\\_Playlists\\_to\\_Work\\_with\\_t](http://www.clearone.com/uploads/resource/030055_Creating_Playlists_to_Work_with_the_Streaming_Music_Manager-0.pdf) he\_Streaming\_Music\_Manager-0.pdf) (PDF). 2007-10-05.
- 21. "Mp3tag Help Configuration > Export" [\(http://help.mp3tag.de/options\\_export.html\)](http://help.mp3tag.de/options_export.html). *help.mp3tag.de*.
- 22. "Mp3tag Help Configuration > Playlist" [\(http://help.mp3tag.de/options\\_playlist.html\)](http://help.mp3tag.de/options_playlist.html). *help.mp3tag.de*.
- 23. "Mp3tag Help Scripting functions" [\(http://help.mp3tag.de/main\\_scripting.html\)](http://help.mp3tag.de/main_scripting.html). *help.mp3tag.de*.
- 24. "Loading..." [\(https://web.archive.org/web/20091201025112/http://www.astroplayer.com/\)](https://web.archive.org/web/20091201025112/http://www.astroplayer.com/) *astroplayer.com*. Archived from the original [\(http://astroplayer.com/\)](http://astroplayer.com/) on December 1, 2009.
- 25. "Astro Player (old) Sidenis LLC" [\(https://web.archive.org/web/20160303172333/https://play.google.com/store/apps/details?id=com.astroplayerbeta](https://web.archive.org/web/20160303172333/https://play.google.com/store/apps/details?id=com.astroplayerbeta)[\).](https://play.google.com/store/apps/details?id=com.astroplayerbeta) Archived from the original (ht tps://play.google.com/store/apps/details?id=com.astroplayerbeta) on March 3, 2016.
- 26. "Astro Player Sidenis LLC" [\(https://web.archive.org/web/20160303122125/https://play.google.com/store/apps/details?id=com.astroplayer](https://web.archive.org/web/20160303122125/https://play.google.com/store/apps/details?id=com.astroplayer)[\).](https://play.google.com/store/apps/details?id=com.astroplayer) Archived from the original (https://play .google.com/store/apps/details?id=com.astroplayer) on March 3, 2016.
- 27. "n7player Music Player Apps on Google Play" [\(https://play.google.com/store/apps/details?id=com.n7mobile.nplayer&hl=en\\_US\)](https://play.google.com/store/apps/details?id=com.n7mobile.nplayer&hl=en_US). *play.google.com*.
- 28. "n7player 1.0 Apps on Google Play" [\(https://play.google.com/store/apps/details?id=com.n7mobile.nplayer\\_1&hl=en\\_US\)](https://play.google.com/store/apps/details?id=com.n7mobile.nplayer_1&hl=en_US). *play.google.com*.
- 29. "Musicolet Music Player [No ads] Apps on Google Play" [\(https://play.google.com/store/apps/details?id=in.krosbits.musicolet&hl=en\\_US&gl=US\)](https://play.google.com/store/apps/details?id=in.krosbits.musicolet&hl=en_US&gl=US). *play.google.com*. Retrieved

### **File format**

### **Extended M3U**

### **M3U8**

### **Internet media types**

The only [Internet](https://en.wikipedia.org/wiki/Internet_media_type) media type registered for M3U and M3U8 is application/vnd.apple.mpegurl, registered in 2009 and only referring to the playlist format as used in HLS applications.[\[15\]](https://en.wikipedia.org/wiki/M3U#cite_note-15)[\[16\]](https://en.wikipedia.org/wiki/M3U#cite_note-16)

The current proposal for the HLS playlist format acknowledges two media types which it treats as equivalent: <code>application/vnd.apple.mpegurl</code> and <code>audio/mpegurl. $^{\text{[14]}}$  $^{\text{[14]}}$  $^{\text{[14]}}$ </code> Likewise, these are the two types recommended for HLS use by Microsoft. [\[17\]](https://en.wikipedia.org/wiki/M3U#cite_note-Win10-17)

### **Examples**

### **Software**

#### **Tag editors**

The following tag [editor](https://en.wikipedia.org/wiki/Tag_editor) software allows users to edit the [ID3](https://en.wikipedia.org/wiki/ID3) tags in [MP3](https://en.wikipedia.org/wiki/MP3) files, and has support for creating M3U files.

### **Media players**

### **See also**

### ■ List of tag [editors](https://en.wikipedia.org/wiki/Tag_editor#List_of_tag_editors)

### **References**

2020-11-02. 30. Hindley, Nathan. "XMPlay 3.8.2" [\(http://support.xmplay.com/files\\_view.php?file\\_id=670\)](http://support.xmplay.com/files_view.php?file_id=670). *XMPlay*. Un4seen Developments. Retrieved 11 July 2016.

#### Retrieved from ["https://en.wikipedia.org/w/index.php?title=M3U&oldid=1105922433"](https://en.wikipedia.org/w/index.php?title=M3U&oldid=1105922433)

#### **This page was last edited on 22 August 2022, at 11:24 (UTC).**

Text is available under the Creative Commons [Attribution-ShareAlike](https://en.wikipedia.org/wiki/Wikipedia:Text_of_Creative_Commons_Attribution-ShareAlike_3.0_Unported_License) License 3.0; additional terms may apply. By using this site, you agree to the [Terms](https://foundation.wikimedia.org/wiki/Terms_of_Use) of Use and [Privacy](https://foundation.wikimedia.org/wiki/Privacy_policy) Policy. Wikipedia® is a registered trademark of the Wikimedia [Foundation,](https://www.wikimediafoundation.org/) Inc., a non-profit organization.

# **External links**

- <u>"Unofficial M3U and PLS file specification" [\(http://forums.winamp.com/showthread.php?t=65772\)](http://forums.winamp.com/showthread.php?t=65772). *Forum*. Tech Support Greatest Hits. WinAmp. 2008 [2001].</u>
- Gonze, Lucas (2003). "Survey of playlist formats" [\(http://gonze.com/playlists/playlist-format-survey.html\)](http://gonze.com/playlists/playlist-format-survey.html). *Draft*.
- May, W. (2017). Pantos, R. (ed.). <u>"HTTP Live Streaming specification" [\(https://tools.ietf.org/html/draft-pantos-http-live-streaming-23\)](https://tools.ietf.org/html/draft-pantos-http-live-streaming-23). *Draft*. IETF. "Includes M3U and M3U8"</u>